## **Inhal t**

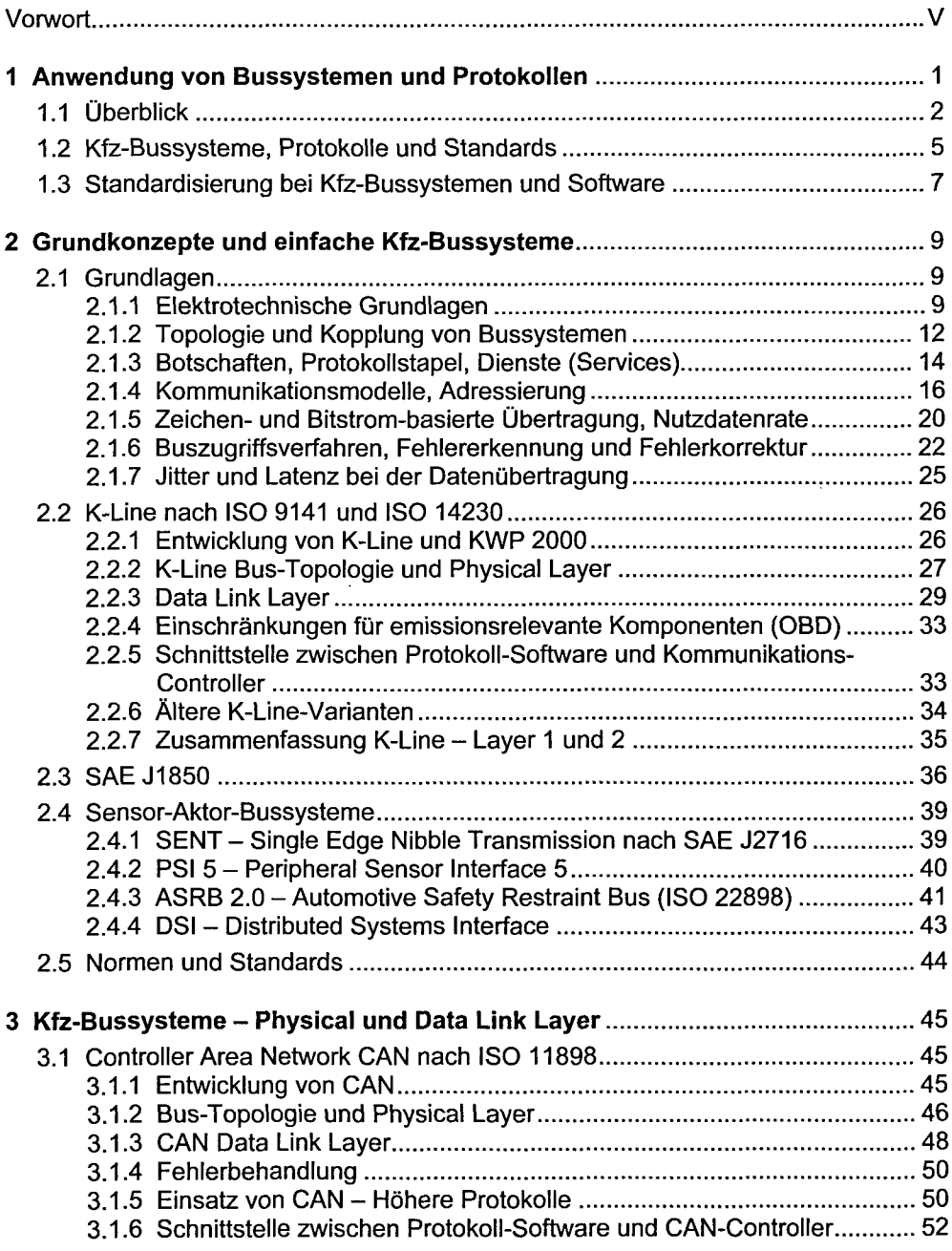

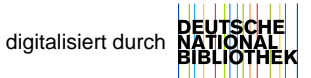

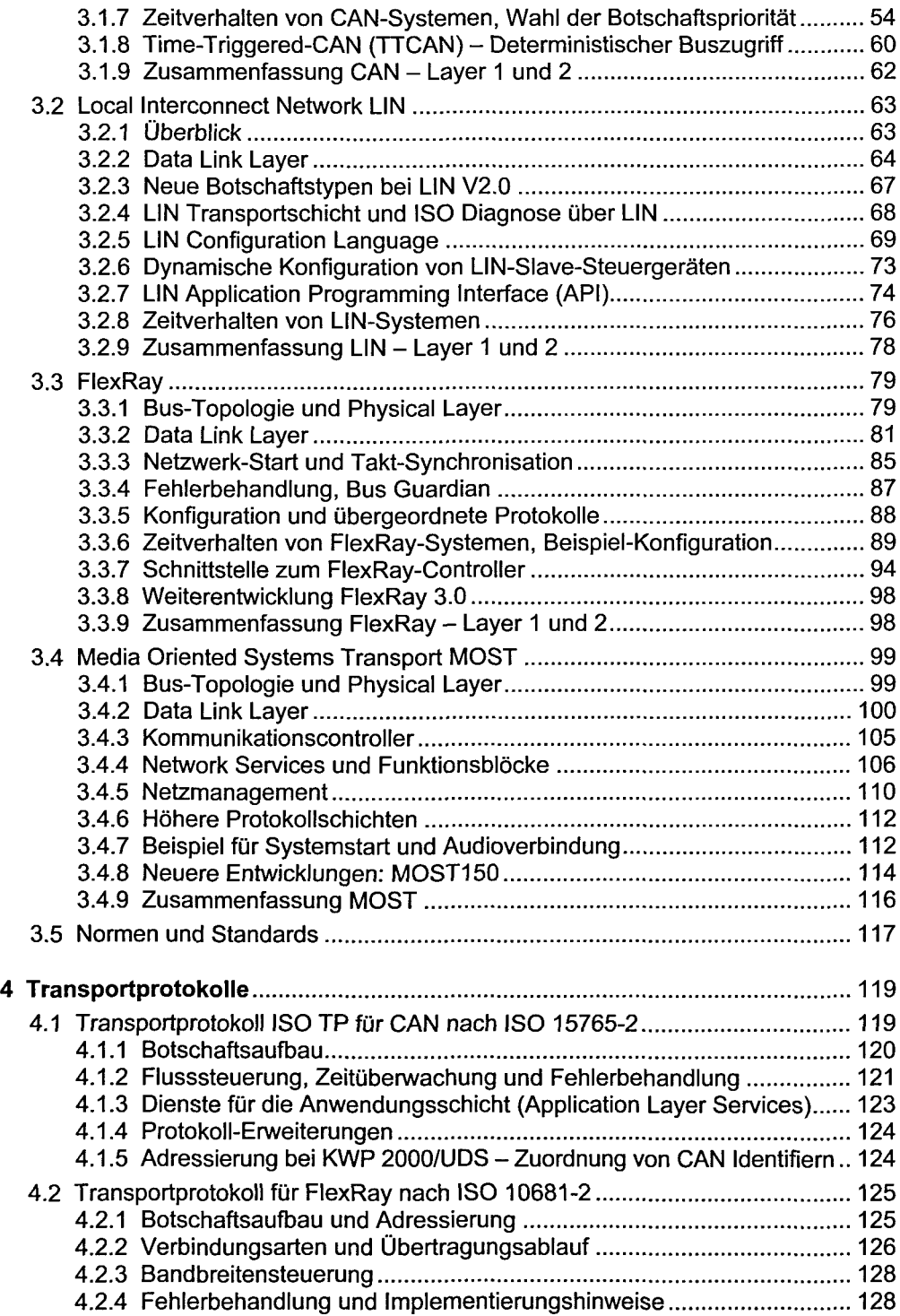

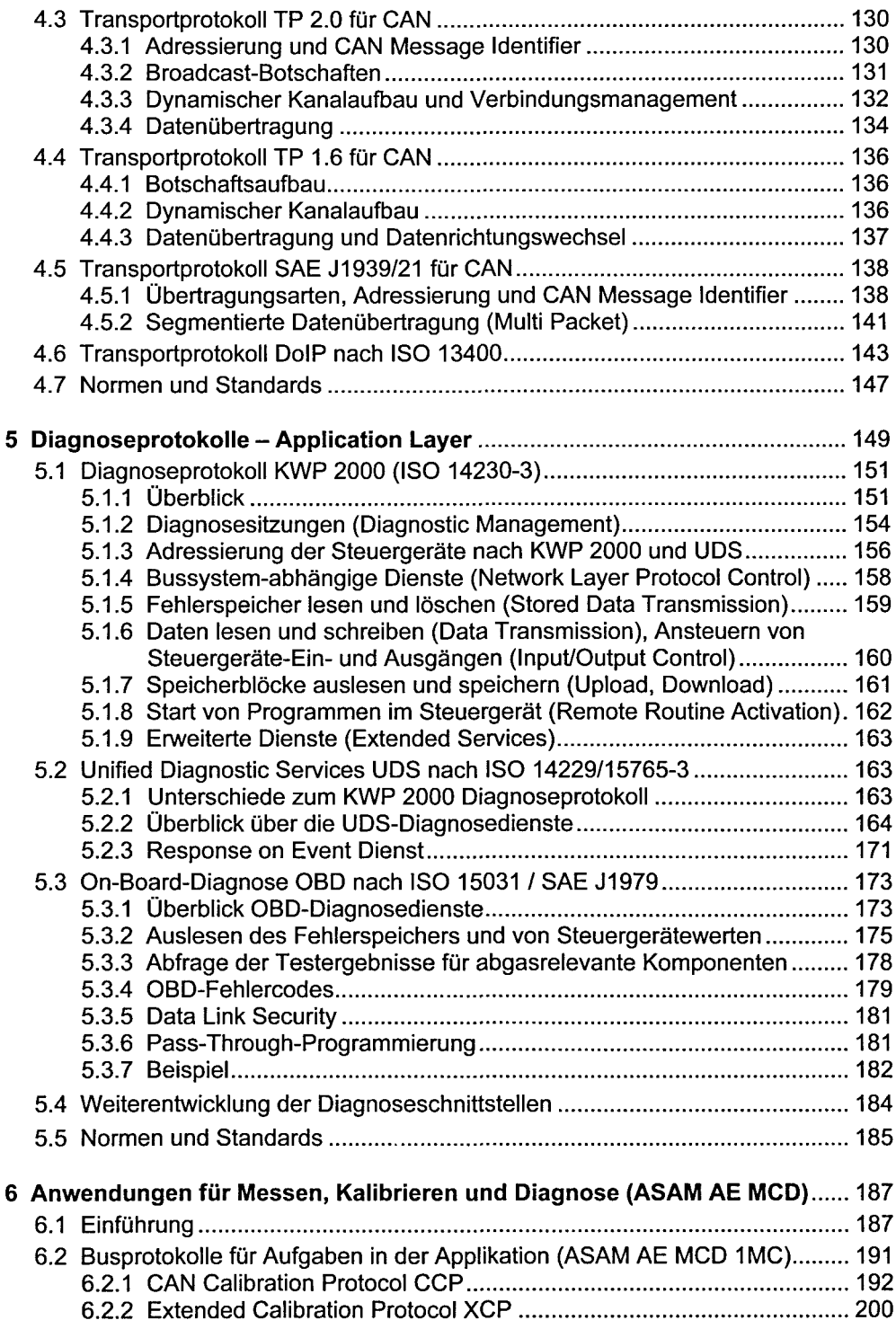

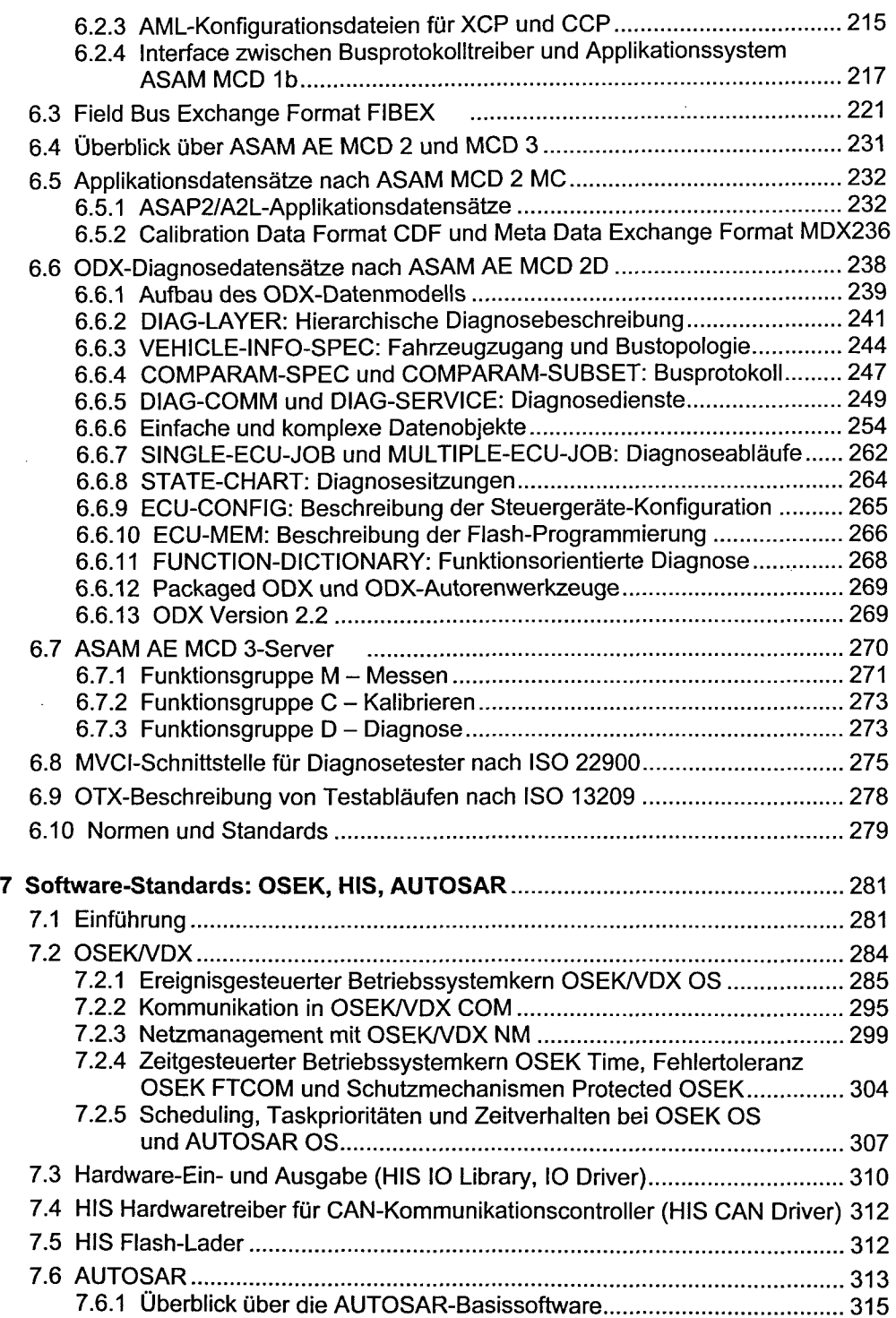

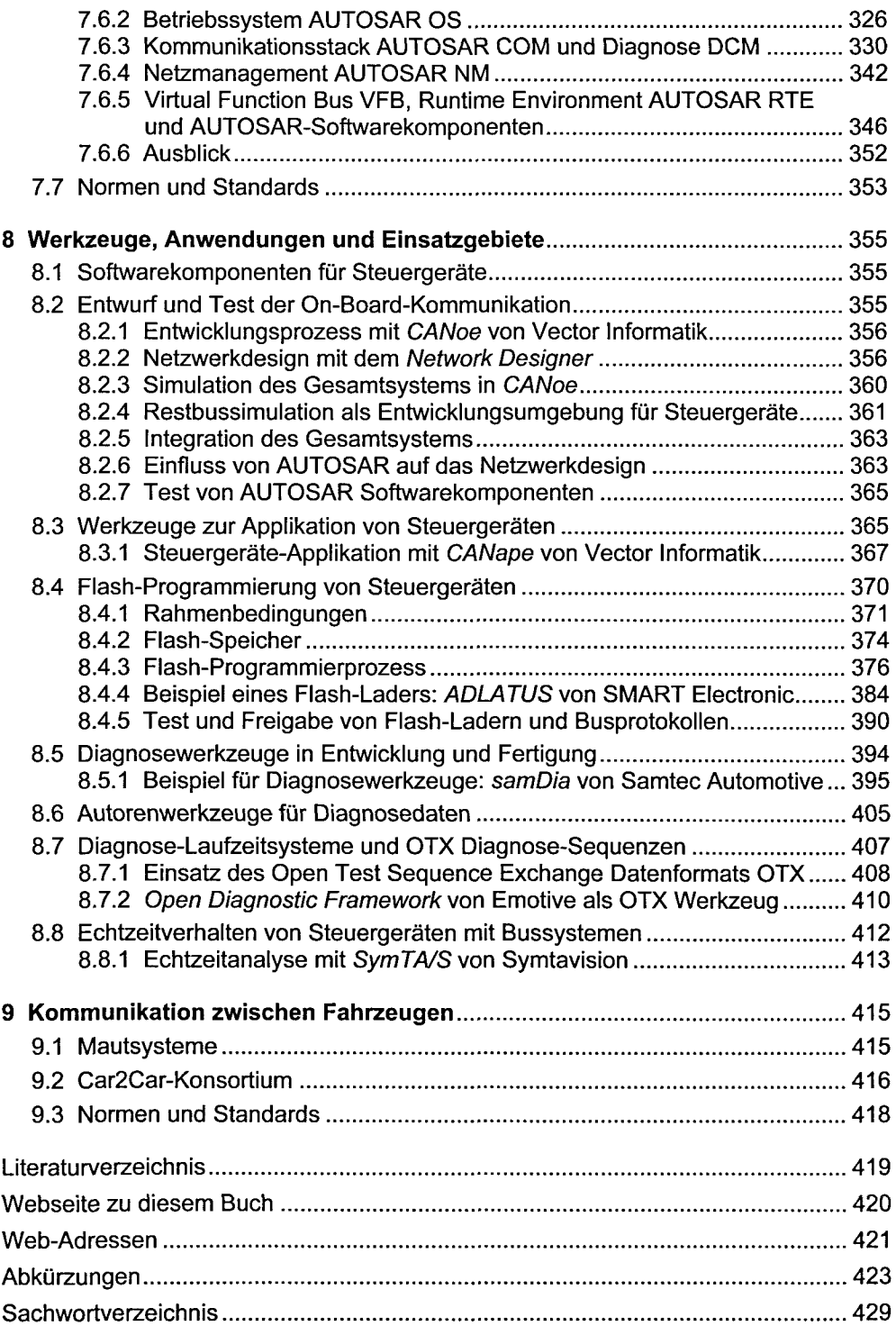